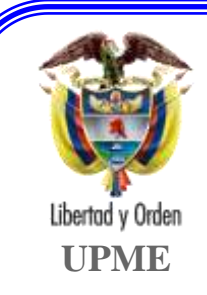

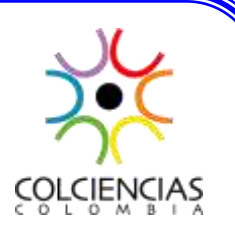

# CORRECCIÓN DEL FACTOR DE POTENCIA Y **CONTROL DE LA DEMANDA**

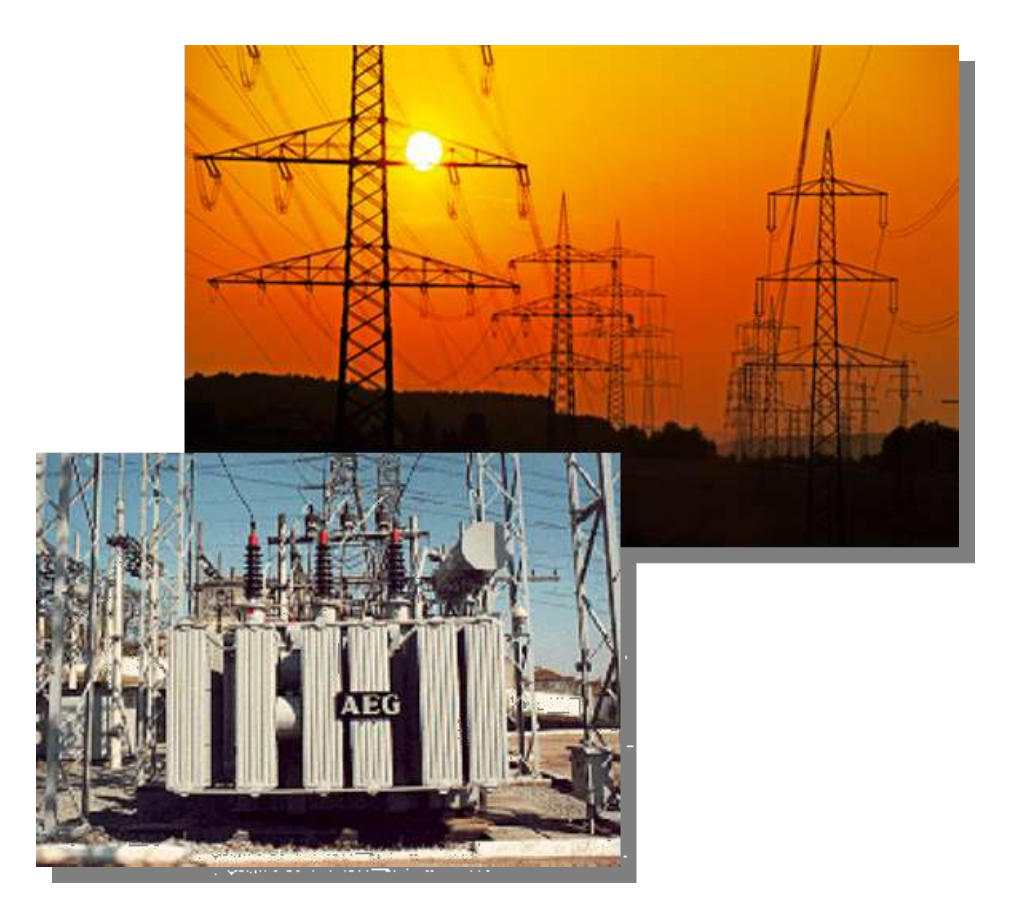

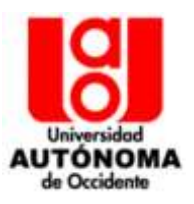

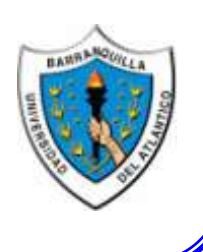

ELABORADO POR:

# **UNIVERSIDAD DEL ATLÁNTICO**

GRUPO DE GESTIÓN EFICIENTE DE ENERGÍA, KAI: DR.JUAN CARLOS CAMPOS AVELLA, INVESTIGADOR PRINCIPAL. MSC. EDGAR LORA FIGUEROA, COINVESTIGADOR. MSC. LOURDES MERIÑO STAND, COINVESTIGADOR. MSC. IVÁN TOVAR OSPINO, COINVESTIGADOR. ING. ALFREDO NAVARRO GÓMEZ, AUXILIAR DE INVESTIGACIÓN.

# **UNIVERSIDAD AUTÓNOMA DE OCCIDENTE**

GRUPO DE INVESTIGACIÓN EN ENERGÍAS, GIEN: MSC. ENRIQUE CIRO QUISPE OQUEÑA, COINVESTIGADOR. MSC.JUAN RICARDO VIDAL MEDINA, COINVESTIGADOR. MSC. YURI LÓPEZ CASTRILLÓN, COINVESTIGADOR. ESP. ROSAURA CASTRILLÓN MENDOZA, COINVESTIGADOR.

# **ASESOR**

MSC. OMAR PRIAS CAICEDO, COINVESTIGADOR.

UN PROYECTO DE LA UNIDAD DE PLANEACIÓN MINERO ENERGÉTICA DE COLOMBIA (UPME) Y EL INSTITUTO COLOMBIANO PARA EL DESARROLLO DE LA CIENCIA Y LA TECNOLOGÍA. "FRANCISCO JOSÉ DE CALDAS" (COLCIENCIAS).

# **CONTENIDO**

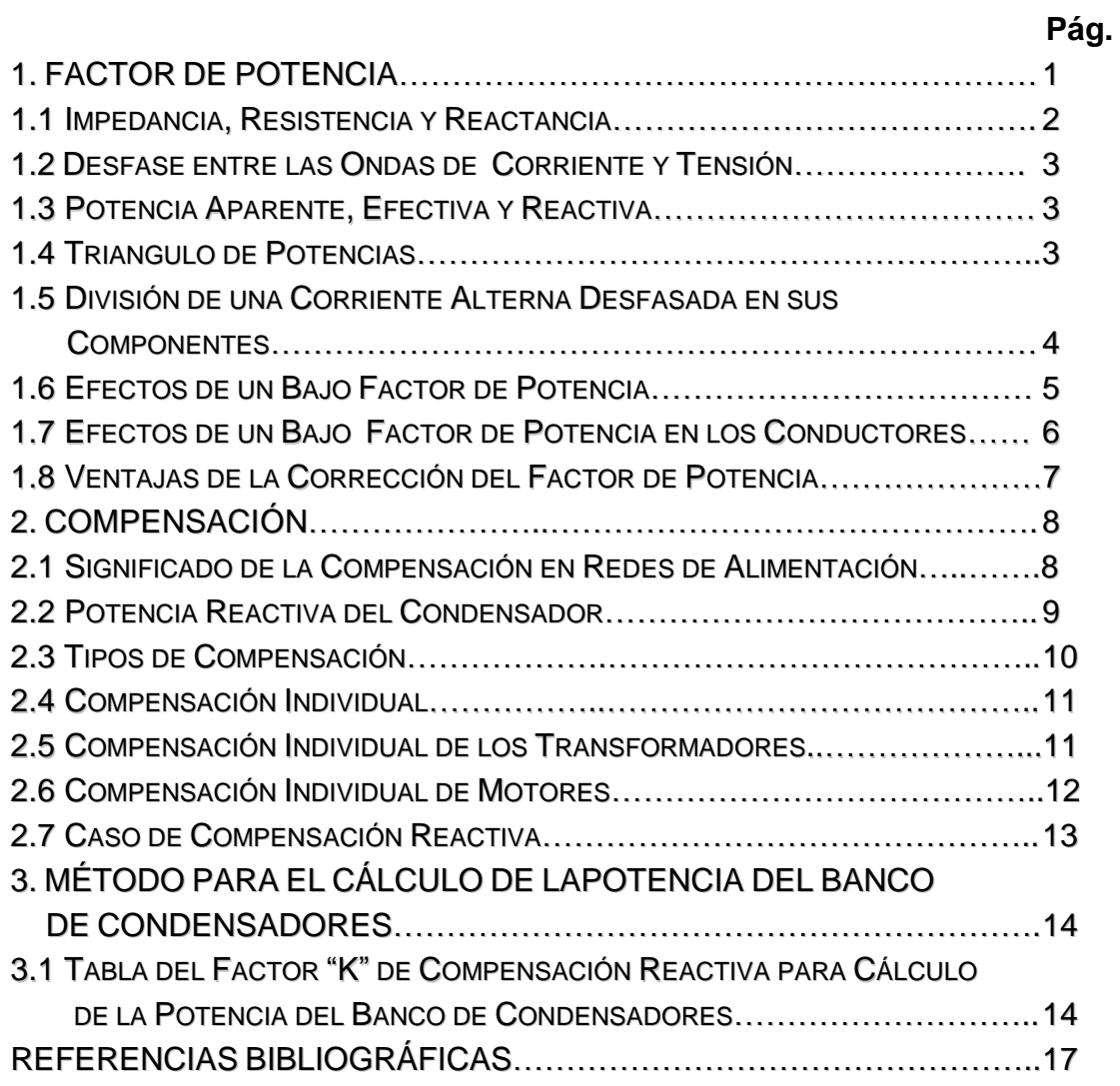

# **1. FACTOR DE POTENCIA**

<span id="page-3-0"></span>El Factor de Potencia se define como la relación entre la potencia activa (kW) usada en un sistema y la potencia aparente (kVA) que se obtiene de las líneas de alimentación.

Todos los equipos electromecánicos que están constituidos por devanados o bobinas, tales como motores y transformadores necesitan la denominada corriente reactiva para establecer campos magnéticos necesarios para su operación. La corriente reactiva produce un desfase entre la onda de tensión y la onda de corriente, si no existiera la corriente reactiva la tensión y la corriente estarían en fase y el factor de potencia seria la unidad.

El desfase entre las ondas de tensión y corriente, producido por la corriente reactiva se anula con el uso de condensadores de potencia, lo que hace que el funcionamiento del sistema sea más eficaz y, por lo tanto, requiera menos corriente lo que técnicamente se denomina compensación. La figura 1 corresponde a un motor de inducción sin ninguna compensación y la figura 2 muestra el mismo motor de la figura 1 con el factor de potencia corregido, es decir, con una mejor relación entre las potencias.

**Figura 1.** Motor de inducción sin Compensación.

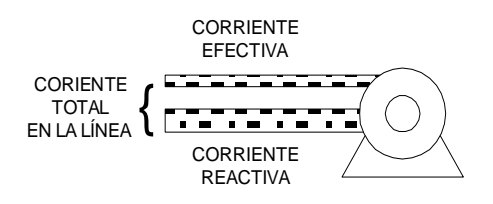

**Figura 2.** Motor de inducción, Factor de Potencia Corregido.

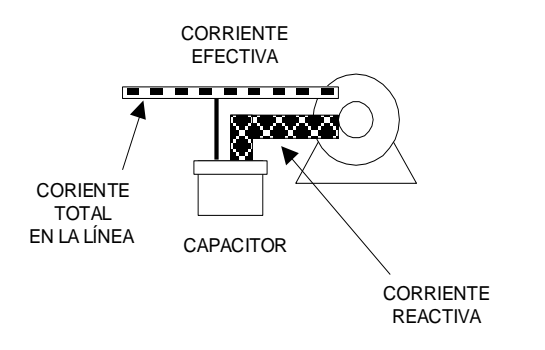

## <span id="page-4-0"></span>**1.1 IMPEDANCIA, RESISTENCIA REACTANCIA***.*

La impedancia Z (también llamada resistencia aparente) de un circuito eléctrico resulta de la relación entre la tensión aplicada V en voltios y de la corriente I. En corriente alterna la impedancia Z consta de una parte real llamada Resistencia R (resistencia efectiva) y de una parte imaginaria llamada Reactancia X (resistencia reactiva).

**a.** La reactancia puede ser de dos tipos, inductiva  $X_1$  y capacitiva  $X_0$ . La reactancia inductiva está determinada por la inductancia del circuito y se expresa como:

$$
X_L = \varpi.L = 2\pi.f.L
$$

donde:

 $\omega$  = Frecuencia angular  $f =$  frecuencia en Hz (hertz)

 $L = Inductancia$  en H (henry)

La reactancia inductiva tiene la característica de retrasar la onda de corriente con respecto a la tensión, debido a que la inductancia es la propiedad eléctrica de almacenar corriente en un campo eléctrico, que se opone a cualquier cambio de corriente.

**b.** La reactancia capacitiva está determinada por la capacitancia del circuito, y se expresa como:

$$
X_C = \frac{1}{\varpi.C} = \frac{1}{2}\pi.f.C
$$

donde:

C = Capacitancia en F (Faradio).

 $\omega$  = Frecuencia angular.

 $f =$  frecuencia en Hz (Hertz).

2π= se expresa en radianes.

La reactancia capacitiva tiene la característica de adelantar la corriente con respecto a la tensión, debido a que la capacitancia es la propiedad eléctrica que permite almacenar energía por medio de un campo electrostático y de liberar esta energía posteriormente.

Las reactancias mencionadas y definidas anteriormente, se pueden representar gráficamente en un triángulo. Entonces ya que el triángulo de las reactancias es un triángulo rectángulo, se puede calcular usando el teorema de Pitágoras como:

$$
Z^2 = R^2 + X^2 \qquad \text{con } Z, R y X \text{ en } \Omega
$$

La suma de las reactancias en el circuito nos dará la reactancia real que predomine, o sea  $X = X_1 - X_C$ , por lo tanto:

$$
Z^2 = R^2 + (X_L - X_C)^2
$$

#### <span id="page-5-0"></span>**1.2 DESFASE ENTRE LAS ONDAS DE CORRIENTE Y TENSIÓN.**

El tipo de carga eléctrica determina en un circuito la impedancia y la posición de la onda de la corriente respecto a la onda de la tensión. Es decir la corriente en el circuito se puede descomponer en dos tipos de corriente, la corriente resistiva, en fase con la tensión, y la corriente reactiva, desfasada 90 grados respecto a la tensión.

$$
I_R = \frac{V}{R} = I.Cos\varphi \quad \text{é} \quad I_X = \frac{V}{X} = I.Sen\varphi
$$

Donde I,  $I_R$  e  $I_X$  están en Amperios (A).

#### <span id="page-5-1"></span>**1.3 POTENCIA APARENTE, EFECTIVA Y REACTIVA.**

La potencia eléctrica es el producto de la tensión por la corriente correspondiente. Podemos diferenciar los tres tipos:

- Potencia aparente ( $kWA$ ), S= VI
- Potencia efectiva (kW),  $P = V.I.Cos \varphi = V.I<sub>R</sub>$
- Potencia reactiva (kVAR),  $Q = V.I.Sen \varphi = V.I<sub>R</sub>$

La potencia efectiva P se obtiene de multiplicar la potencia aparente S por el "Coso", el cual se le denomina como "factor de potencia".

El ángulo formado en el triángulo de potencias por P y S equivale al desfase entre la corriente y la tensión y es el mismo ángulo de la impedancia; por lo tanto el  $cos<sub>\phi</sub>$  depende directamente del desfase.

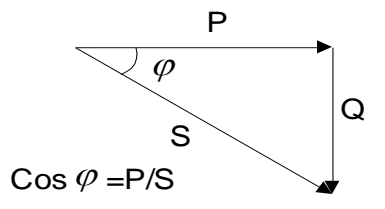

Factor de Potencia =  $Cos\varphi$  = P/S

# <span id="page-6-0"></span>**1.4 TRIÁNGULO DE POTENCIAS.**

Por lo anterior, en la técnica de la energía eléctrica se utiliza el factor de potencia para expresar un desfase que sería negativo cuando la carga sea inductiva, o positivo cuando la carga es capacitiva.

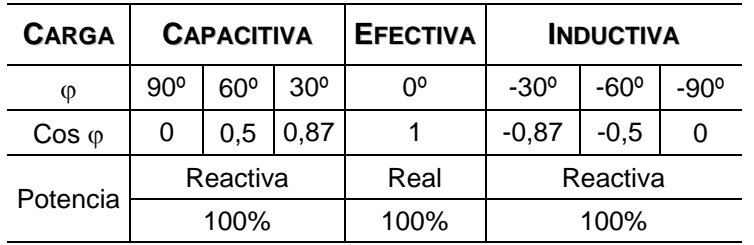

Para el factor de potencia los valores están comprendidos desde 0 hasta 1

- **a.** Solamente resistencias efectivas R, como por ejemplo bombillas incandescentes. En este caso  $X = 0$  y  $Z = R$ , es decir, la corriente y el voltaje tienen el mismo recorrido, o están en fase.
- **b.** Predomina la reactancia inductiva X<sub>L</sub>. La corriente corre retrasada con voltaje a un ángulo  $\varphi$ , debido por ejemplo a transformadores o moto bobinas reactivas en el circuito.

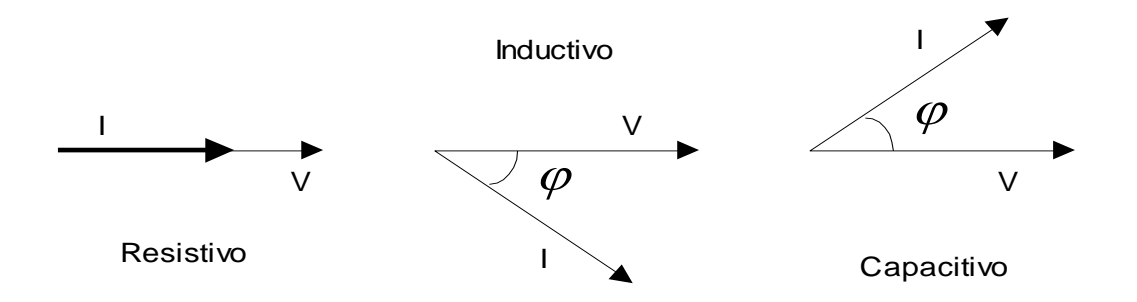

**c.** Predomina la reactancia capacitiva X<sub>C</sub>. La corriente corre adelantada con voltaje a un ángulo  $\varphi$ , debido por ejemplo, a condensadores.

# <span id="page-6-1"></span>**1.5 DIVISIÓN DE UNA CORRIENTE ALTERNA DESFASADA EN SUS COMPONENTES.**

La corriente desfasada total que circula en un circuito se puede dividir en: corriente real  $I_R$  y corriente reactiva Ix, Esta división es equivalente a la corriente en paralelo de una resistencia efectiva R con una reactancia inductiva  $X_1$ .

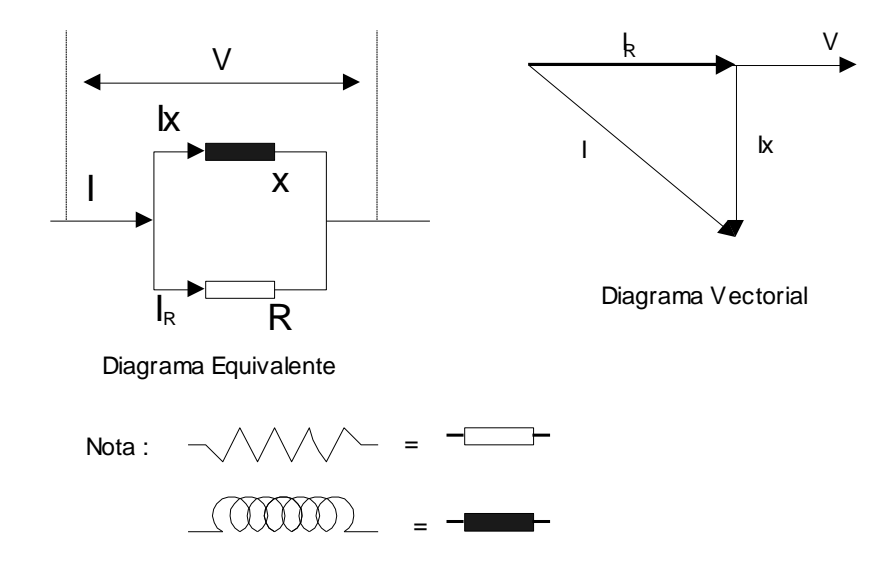

Calculando:

$$
I = \frac{V}{Z} = I_R^2 + I_X^2
$$

La corriente efectiva está en fase con la tensión corriente reactiva tiene un desfase de 90º negativos con respecto a la tensión.

# <span id="page-7-0"></span>**1.6 EFECTOS DE UN BAJO FACTOR DE POTENCIA.**

Un bajo factor de potencia implica un aumento de la corriente aparente y por lo tanto un aumento de las perdidas eléctricas en el sistema, es decir indica una eficiencia eléctrica baja, lo cual siempre es costoso, ya que el consumo de potencia activa es menor que el producto V.l. (potencia aparente).

Veamos algunos efectos de un bajo factor de potencia:

- Un bajo factor de potencia aumenta el costo de suministrar la potencia activa a la compañía de energía eléctrica, porque tiene que ser transmitida más corriente, y este costo más alto se le cobra directamente al consumidor industrial por medio de cláusulas del factor de potencia incluidas en las tarifas.
- Un bajo factor de potencia también causa sobrecarga en los generadores, transformadores y líneas de distribución dentro de la misma planta industrial, así como también las caídas de voltaje y pérdidas de potencia se tornan mayores de las que deberían ser. Todo esto representa pérdidas y desgaste en equipo industrial.
- **a. Generadores:** La capacidad nominal de generadores se expresa normalmente en kVA. Entonces, si un generador tiene que proporcionar la corriente reactiva requerida por aparatos de inducción, su capacidad productiva se ve grandemente reducida, Una reducción en el factor de potencia de 100% a 80% causa una reducción en los kW de salida de hasta un 27%.
- **b. Transformadores:** La capacidad nominal de transformadores también se expresa en kVA, en forma similar a la empleada con generadores. De esta manera, a un factor de potencia de 60%, los kW de potencia disponible son de un 60% de la capacidad de placa del transformador. Además, el % de regulación aumenta en más del doble entre un factor de potencia de 90% y uno de 60%. Por ejemplo: Un transformador que tiene una regulación del 2% a un factor de potencia de 90% puede aumentarla al 5% a un factor de potencia del 60%.
- **c. Líneas de Transmisión y Alimentadores:** En una línea de transmisión, o alimentador, a un factor de potencia de 60%, únicamente un 60% de la corriente total produce potencia productiva. Las pérdidas son evidentes, ya que un factor de potencia de 90%, un 90% de la corriente es aprovechable, y a un factor de potencia de 100% toda es aprovechable.

## <span id="page-8-0"></span>**1.7 EFECTOS DEL BAJO FACTOR DE POTENCIA EN LOS CONDUCTORES**

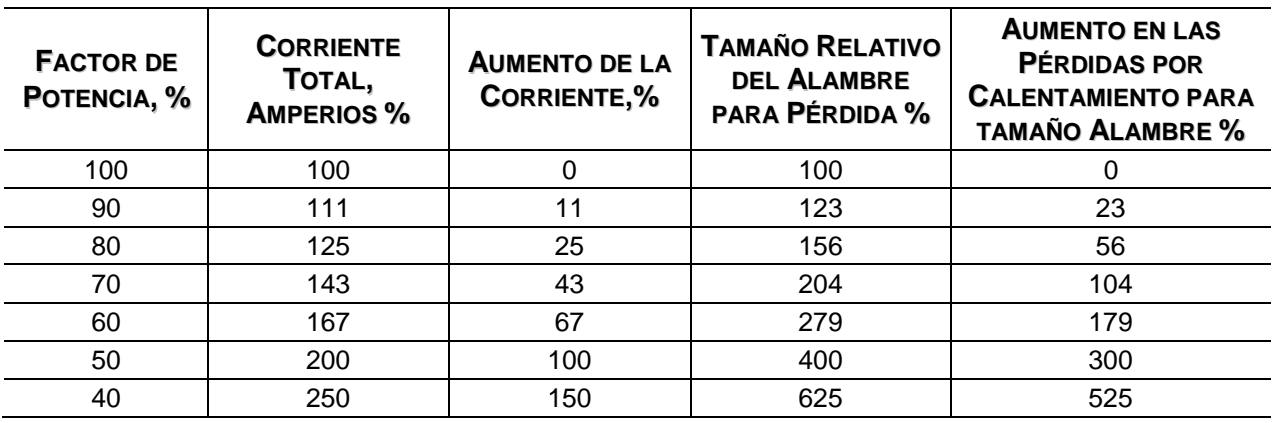

Sistemas de 1, 2 ó 3 fases.

Fuente: U.R.E. Proyecto de Grado del Ing. Miguel Zevallos.

## <span id="page-9-0"></span>**1.8 VENTAJAS DE LA CORRECCIÓN DEL FACTOR DE POTENCIA.**

De manera invertida, lo que no produce un efecto adverso produce una ventaja; por lo tanto, el corregir el factor de potencia a niveles más altos, nos da como consecuencia:

- **a.** Un menor costo de energía eléctrica. Al mejorar el factor de potencia no se tiene que pagar penalizaciones por mantener un bajo factor de potencia.
- **b.** Aumento en la capacidad del sistema. Al mejorar el factor de potencia se reduce la cantidad de corriente reactiva que inicialmente pasaba a través de transformadores, alimentadores, tableros y cables.
- **c.** Mejora en la calidad del voltaje. Un bajo factor de potencia puede reducir el voltaje de la planta, cuando se toma corriente reactiva de las líneas de alimentación. Cuando el factor de potencia se reduce, la corriente total de la línea aumenta, debido a la mayor corriente reactiva que circula, causando mayor caída de voltaje a través de la resistencia de la línea, la cual, a su vez, aumenta con la temperatura. Esto se debe a que la caída de voltaje en una línea es igual a la corriente que pasa por la misma multiplicada por la resistencia en la línea.
- **d.** Aumento de la disponibilidad de potencia de transformadores, líneas y generadores.
- **e.** Aumento de la vida útil de las instalaciones.

# **2. COMPENSACIÓN**

### <span id="page-10-1"></span><span id="page-10-0"></span>**2.1 SIGNIFICADO DE LA COMPENSACIÓN EN REDES DE ALIMENTACIÓN.**

Los transformadores, motores, etc. son consumidores inductivos. Para la formación de su campo magnético estos toman potencia inductiva o reactiva de la red de alimentación, Esto significa para las plantas generadores de energía eléctrica una carga especial, que aumenta cuanto más grande es y cuanto mayor es el desfase. Esta es la causa por la cual se pide a los consumidores o usuarios mantener una factor de potencia cercano a 1. Los usuarios con una alta demanda de potencia reactiva son equipados con contadores de potencia reactiva (vatiómetro o vatímetro de potencia desvatada).

La demanda de potencia reactiva se puede reducir sencillamente colocando condensadores en paralelo a los consumidores de potencia inductiva Q<sub>L</sub>. Dependiendo de la potencia reactiva capacitiva  $Q_c$  de los condensadores se anula total o parcialmente la potencia reactiva inductiva tomada de la red. A este proceso se le denomina compensación.

Después de una compensación la red suministra solamente (casi) potencia real. La corriente en los conductores se reduce, por lo que se reducen las pérdidas en éstos. Así se ahorran los costos por consumo de potencia reactiva facturada por las centrales eléctricas.

Con la compensación se reducen la potencia reactiva y la intensidad de la corriente, quedando la potencia real constante, es decir, se mejora el factor de potencia.

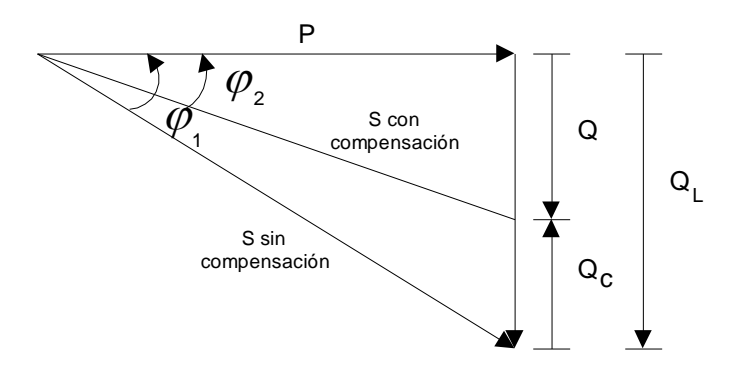

### <span id="page-11-0"></span>**2.2 POTENCIA REACTIVA DEL CONDENSADOR.**

Según la ley de Ohm la corriente consumida por un condensador es:

$$
I_c = \frac{V}{X_c}
$$

Con:

$$
X_c = \frac{1}{\varpi \cdot C} \qquad I_c = V \cdot \varpi \cdot C
$$

Anteriormente definimos que  $Q = V.I_X$ 

En lugar de l<sub>x</sub> ponemos nosotros  $Q = V.I_c$ , es decir, la potencia reactiva de un condensador es:

$$
Q=V^2.\varpi.\,C
$$

donde:

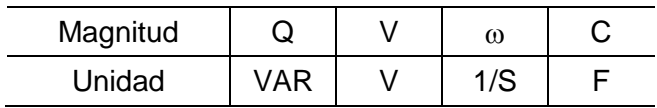

Esta ecuación es válida tanto para corriente alterna monofásica como para corriente alterna trifásica, es decir, para condensadores monofásicos y condensadores trifásicos (o su conexión). Para condensadores conectados en delta o triángulo es válida la siguiente ecuación considerando:

- *V*: La tensión entre conductores exteriores (tensión concatenada), es decir, la tensión nominal del condensador.
- *C* La capacitancia total del condensador, es decir, la suma de las tres capacitancias.
- De  $Q = V \cdot I$  se calcula la corriente del condensador  $I_C$  como:

$$
I_c = \frac{Q}{V}
$$
, para corriente monofásica

$$
I_c = \frac{Q}{\sqrt{3V}}
$$
, para corriente trifásica

donde:

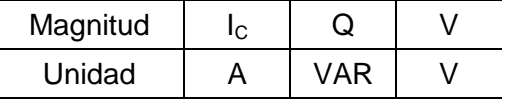

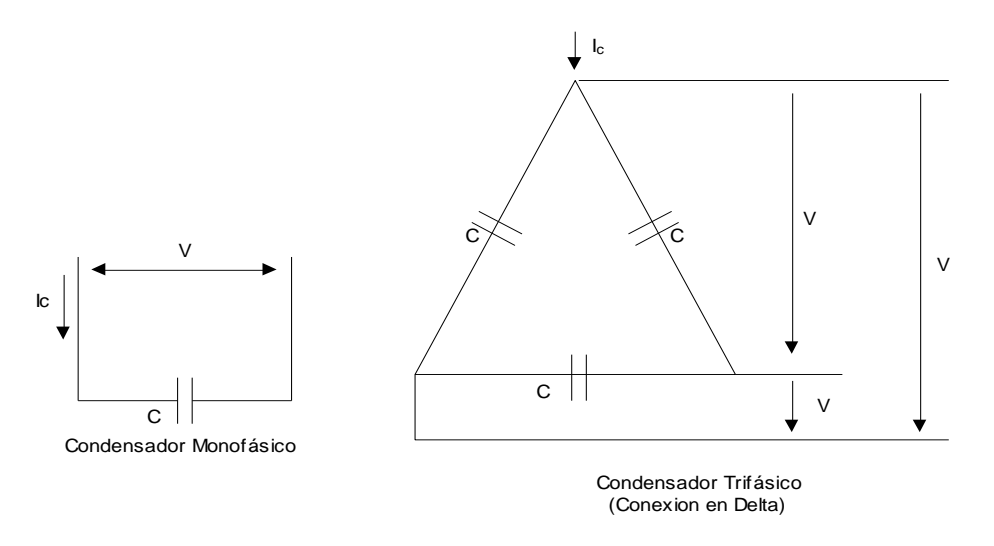

#### <span id="page-12-0"></span>**2.3 TIPOS DE COMPENSACIÓN.**

Las inductividades se compensan con la conexión en paralelo de capacitancias, conocida como compensación en paralelo. Esta forma de compensación es la más usual, especialmente en sistemas trifásicos.

Los tres tipos de compensación en paralelo más usados son:

- **a. Compensación Individual**: A cada consumidor inductivo se le asigna el condensador necesario. Este tipo es empleado ante todo para compensar consumidores grandes de trabajo continuo.
- **b. Compensación en Grupos**: Los grupos se conforman de varios consumidores de igual potencia e igual tiempo de trabajo y se compensan por medio un condensador común. Este tipo de compensación es empleado, por ejemplo para compensar un grupo de lámparas fluorescentes.

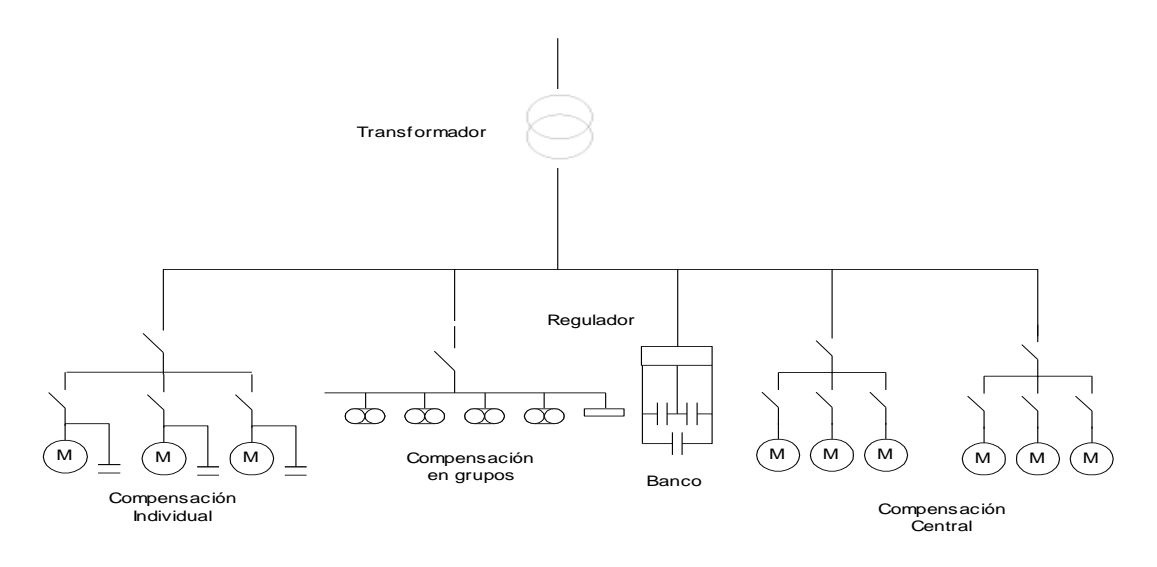

**c. Compensación Central**: La potencia reactiva inductiva de varios consumidores de diferentes potencias y diferentes tiempos de trabajo es compensada por medio de un banco de compensadores. Una regulación automática compensa según las exigencias del momento.

# <span id="page-13-0"></span>**2.4 COMPENSACIÓN INDIVIDUAL.**

La compensación individual es el tipo de compensación más efectivo. El condensador se puede instalar junto al consumidor, de manera que la potencia reactiva fluye solamente sobre los conductores cortos entre el consumidor y el condensador.

El diagrama siguiente muestra la compensación individual de un transformador.

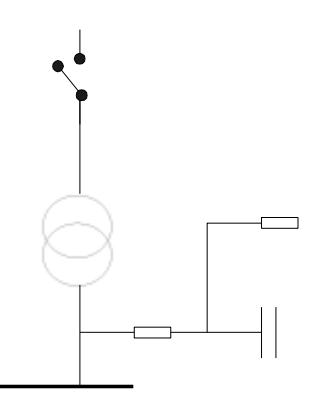

Con la compensación individual es posible en muchos casos influir negativamente en el comportamiento del aparato por compensar. La potencia reactiva capacitiva del condensador no tiene que ser excedida, pues se caería en una "sobre-compensación"; en el cual por ejemplo se puede causar una elevación de la tensión con resultados dañinos. Por esto es necesario que el condensador cubra solamente la potencia reactiva inductiva demandada por el consumidor cuando esté funcionando sin carga alguna, es decir, al vacío.

# <span id="page-13-1"></span>**2.5 COMPENSACIÓN INDIVIDUAL DE LOS TRANSFORMADORES.**

Para la compensación individual de la potencia inductiva de los transformadores de distribución, se recomiendan como guía los valores dados en la tabla siguiente. A la potencia nominal de cada transformador se le ha asignado la correspondiente potencia del condensador necesario, el cual es instalado en el secundario del transformador.

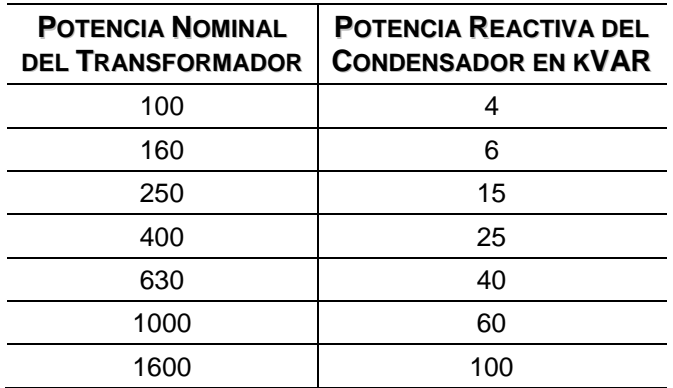

## <span id="page-14-0"></span>**2.6 COMPENSACIÓN INDIVIDUAL DE MOTORES.**

Para compensar un motor trifásico es necesario probar primeramente si el motor es arrancado directamente o si es arrancado por medio de un dispositivo arrancador estrella-delta.

Para un arranque directo, por ejemplo, por medio de un arrancador electromagnético, la compensación individual es sencilla, El condensador se conecta directamente a los terminales A, B y C del motor, sin necesidad de más dispositivos. La potencia reactiva capacitiva necesaria para cada motor está dada en la tabla siguiente:

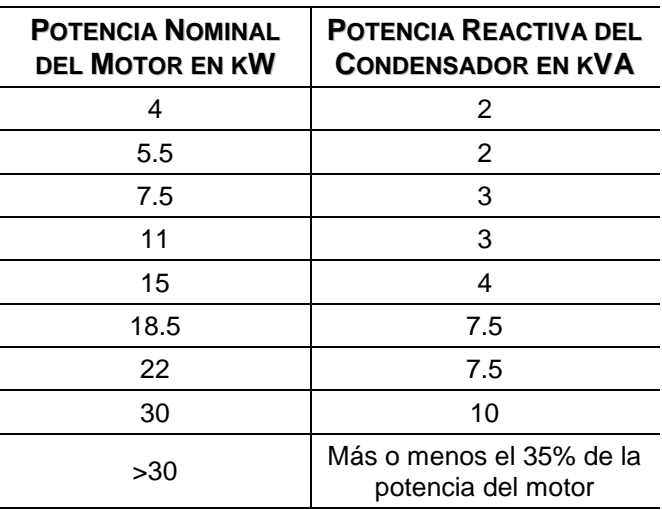

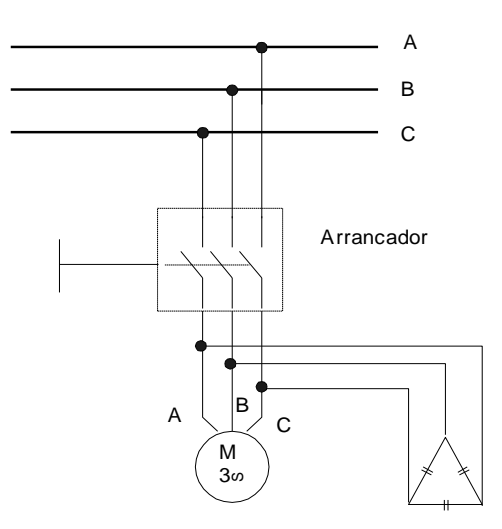

## <span id="page-15-0"></span>**2.7 CASO DE COMPENSACIÓN REACTIVA**

Datos: Instalación con demanda promedio 110 kW, cos  $\Phi_1$  = 0,79 y 4.300 horas de operación anuales. Costo de Energía Reactiva US\$ = 0.012. Determinación de la capacidad del condensador

Se Calcula mediante:

$$
kVAR_C = P(kW)x(\tan \phi_1 - \tan \phi_2)
$$

El factor de potencia requerido será de 0.96

Según la ecuación anterior el banco de condensadores será de 53,35 kVAR. Normalizando se seleccionará un condensador de 50 kVAR

- Ahorro de Energía Reactiva:50 kVAR x 4.300 h = 215,000 kVARh
- Ahorro Económico: 215,000 kVARh x 0.012 US\$/kVARh =  $2,580$  US\$
- Ahorro de Energía Activa: Adicionalmente se tendrá una reducción de pérdidas por efecto Joule al circular menores intensidades por la instalación
- Inversión: El costo promedio del condensador por KVAR puede variar entre 25 y 30 US\$.

Para este caso la inversión será: 50 kVAR x 30 US\$/kVAR = 1.500US\$

Período simple de retorno de la inversión (Pay Back):

*meses Ahorro*  $\frac{Inversion}{\frac{1}{2} \cdot \frac{1}{2}} = 7$ 

## <span id="page-16-0"></span>**3. METODO PARA EL CALCULO DE LA POTENCIA DEL BANCO DE CONDENSADORES**

#### <span id="page-16-1"></span>**3.1 TABLA DEL FACTOR "K" DE COMPENSACIÓN REACTIVA PARA CÁLCULO DE LA POTENCIA DEL BANCO DE CONDENSADORES.**

La tabla presentada a continuación se da en función del factor de potencia de la instalación antes y después de la compensación. Para hallar la potencia del banco de condensadores a instalarse en un sistema eléctrico, el factor K hallado se multiplica por la Potencia Activa del sistema eléctrico.

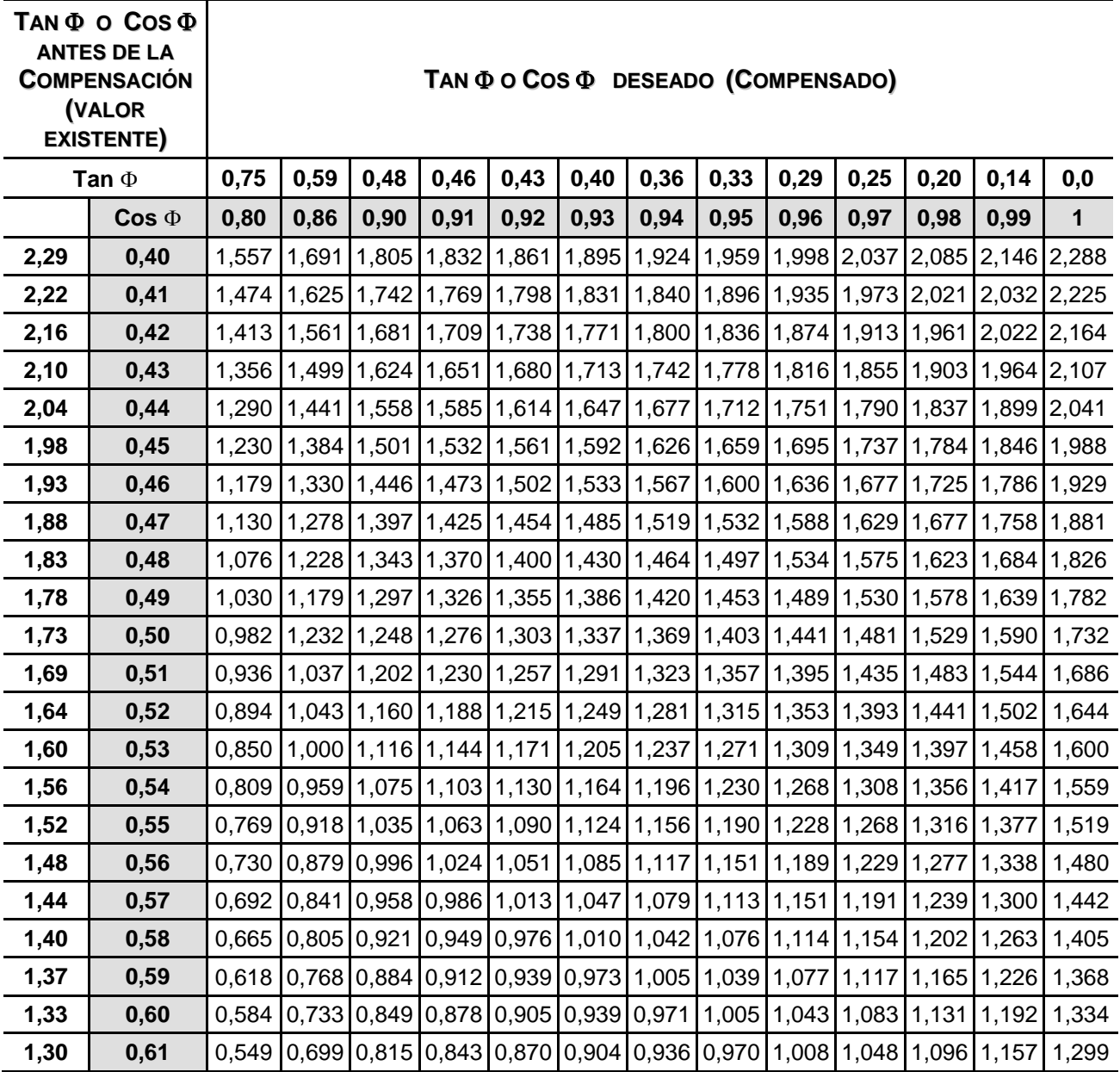

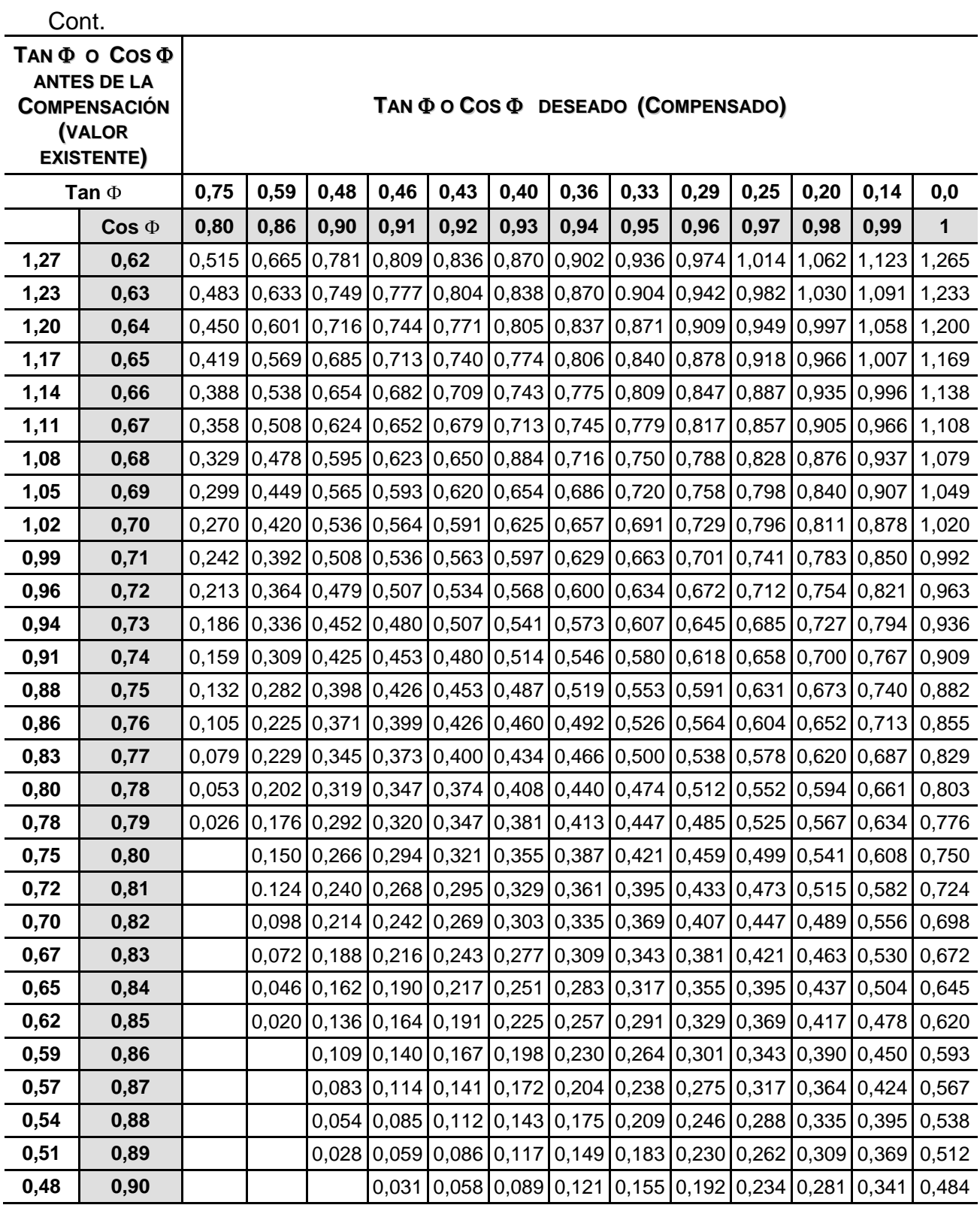

 Ejemplo de cálculo de la potencia de un banco de condensadores a través del Factor K.Para obtener en una instalación de 100 kW un Factor de Potencia de 0,97 (tg  $\Phi$  =0,25), en el cual existe actualmente un Factor de Potencia de 0.83 (tg  $\Phi$  = 0,67), se tiene que seleccionar primero el Factor **K**, el cual se obtiene cruzando los factores de potencia existentes (columna vertical) y el deseado (fila horizontal). Para este caso, del cruce obtenido de los Factores de Potencia existentes y deseado se tiene que el Factor **K** es de 0.421, con la cual se determinara la potencia del banco de condensadores  $(Q<sub>c</sub>)$  a través de la siguiente relación:

## $Q_c$  = Potencia Activa x Factor K

Según la relación descrita, la Potencia del Banco de Condensadores  $(Q_c)$ seleccionado es de 42.1 kVAR para cualquier valor nominal de la tensión de la instalación.

# **REFERENCIAS BIBLIOGRÁFICAS**

- <span id="page-19-0"></span>**1.** LOPEZ, Yuri Ulianov. ¿De donde viene la energía? Modulo de clase. Universidad Autónoma de Occidente. Cali. 2006.
- **2.** HAYT, William H y KEMMERLY, Jack E. Análisis de Circuitos en Ingeniería. (Quinta Edición). México. McGraw-Hill, 1993.
- **3.** Irwin J.D. Análisis Básico de Circuitos en Ingeniería. 6ed. Limusa Wiley. México. 2003.